[UCC-Client](https://wiki.ucware.com/gui/ucc-client?do=showtag&tag=gui%3AUCC-Client), [Telefonbuch](https://wiki.ucware.com/func/telefonbuch?do=showtag&tag=func%3ATelefonbuch), [Kontakte](https://wiki.ucware.com/func/kontakte?do=showtag&tag=func%3AKontakte)

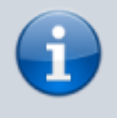

## **Versionshinweis:**

Dieser Artikel wurde für [UCware 6.2](https://wiki.ucware.com/release/ucware6) überarbeitet. Die Vorgängerversion finden Sie [hier](https://wiki.ucware.com/archiv/6_1/benutzerhandbuch/hauptseite/telefonbuecher/gruppe_klappen).

## **Kontaktgruppe ein- oder ausklappen**

Auf der Hauptseite des UCC-Clients wird standardmäßig das Telefonbuch-Widget [eingeblendet](https://wiki.ucware.com/benutzerhandbuch/anpassen/einblenden). Hier können Sie Ihre Kontakte verwalten, durchsuchen und per Klick anrufen.

In diesem Artikel erfahren Sie, wie Sie die [Kontaktgruppen](https://wiki.ucware.com/benutzerhandbuch/hauptseite/telefonbuecher/gruppe_hinzufuegen) im Telefonbuch-Widget ein- oder ausklappen.

Gehen Sie dazu wie folgt vor:

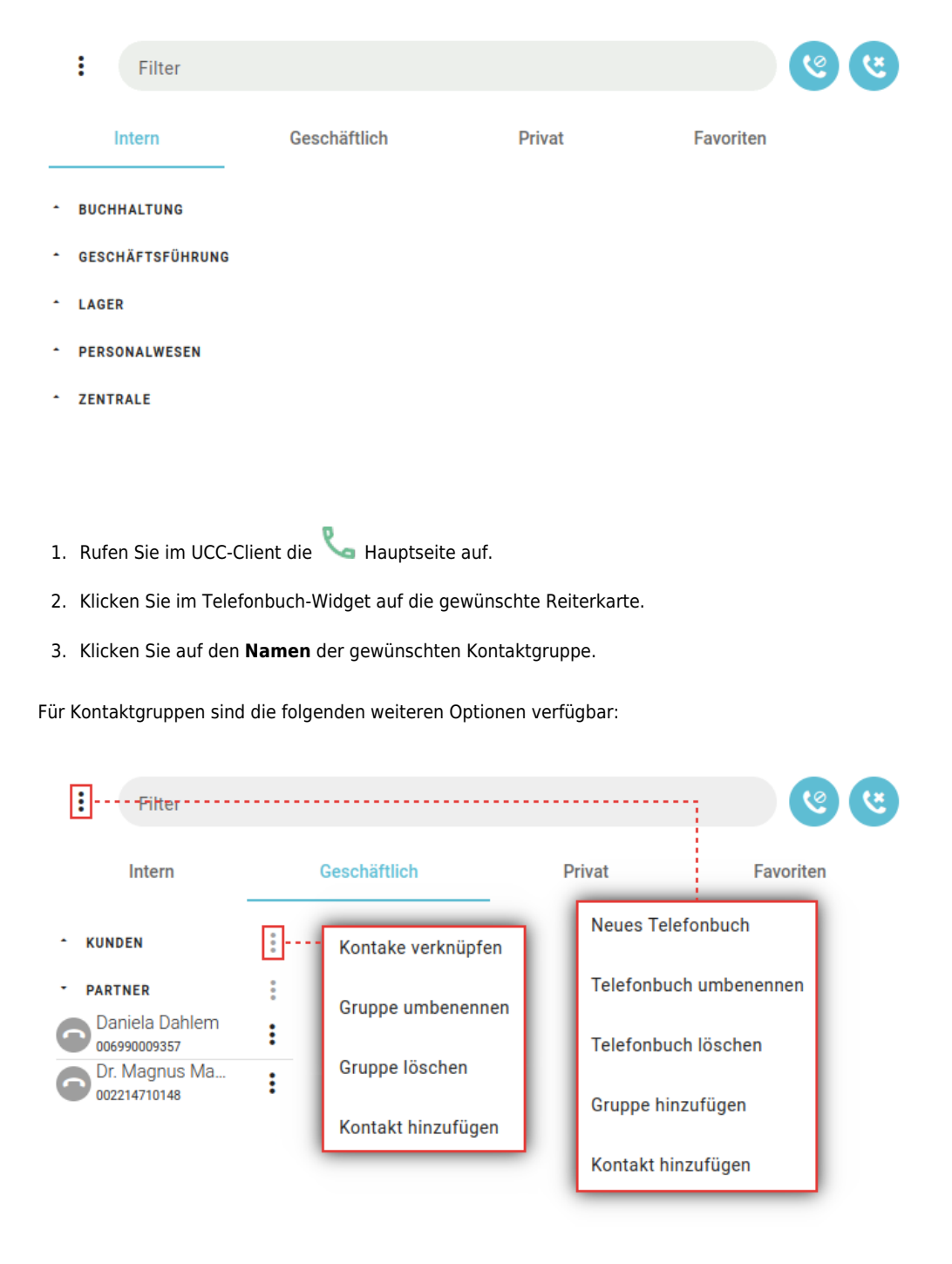

[Kontaktgruppe erstellen](https://wiki.ucware.com/benutzerhandbuch/hauptseite/telefonbuecher/gruppe_hinzufuegen)

Last update: 21.11.2024 benutzerhandbuch:hauptseite:telefonbuecher:gruppe\_klappen https://wiki.ucware.com/benutzerhandbuch/hauptseite/telefonbuecher/gruppe\_klappen 10:12

- [Kontaktgruppe umbenennen](https://wiki.ucware.com/benutzerhandbuch/hauptseite/telefonbuecher/gruppe_umbenennen)
- [Kontaktgruppe verknüpfen](https://wiki.ucware.com/benutzerhandbuch/hauptseite/telefonbuecher/gruppe_verknuepfen)
- Kontaktgruppe löschen
- [Gruppensortierung ausblenden](https://wiki.ucware.com/benutzerhandbuch/einstellungen/anzeige)

Eine vollständige Funktionsübersicht zur Kontaktverwaltung finden Sie im [gleichnamigen Artikel.](https://wiki.ucware.com/benutzerhandbuch/hauptseite/telefonbuecher/sitemap)

From: <https://wiki.ucware.com/> - **UCware-Dokumentation**

Permanent link: **[https://wiki.ucware.com/benutzerhandbuch/hauptseite/telefonbuecher/gruppe\\_klappen](https://wiki.ucware.com/benutzerhandbuch/hauptseite/telefonbuecher/gruppe_klappen)**

Last update: **21.11.2024 10:12**